# **HP35s - f(x) = 0**

Note: If you would like to try using an HP calculator, you can download a free app on your cell phone

- Android: Free42. HP42s calculator (almost identical to an HP35s but out of production)  $\bullet$  .
- Apple: ComplexRPN A generic RPN calculator which does complex numbers

#### **Newton's Method**

Newton's method is a way to find the zero of a function. The method is

- First, guess x.
- Find the derivative at x.  $\bullet$
- Use the derivative to estimate the zero crossing as  $\bullet$

$$
x_1 = x_0 - \left(\frac{dx}{dy}\right)_{x=x_0} \cdot y(x_0)
$$

If  $y(x1)$  isn't small enough, repeat

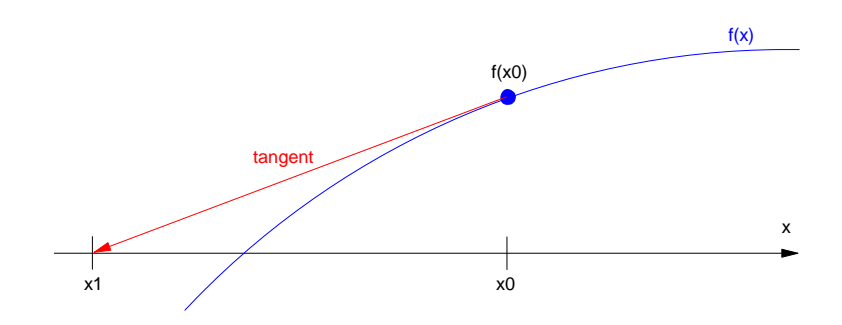

Newton's Method: Use the derivative to estimate the zero crosing.

### **HP42s Program**

Memory Location:  $X =$  current guess,  $Y = f(x)$ 

Program:

 $\bullet$   $Z =$  find the zero of a funciton

 $\bullet$  F = function

#### Code:

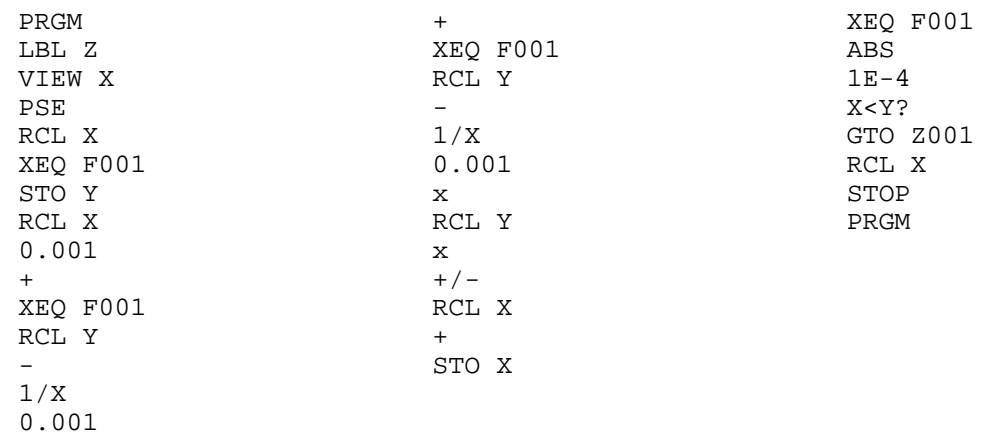

## Using  $f(x) = 0$

**Example 1:** Find the square root of two

 $x = \sqrt{2}$ 

Change this to  $f(x) = 0$ 

 $y = x^2 - 2$ 

Program this into program F. Your guess is passed in the x-register

PRGM LBL F  $X^2$ 2 - RTN PRGM

Place your initial guess into the X register.

10 STO X

Execute the program Z

XEQ Z000

You'll see several numbers appear as it iterates to find the solution. After a few tries, the result is 1.414

Example 2: Find the current through a diode

$$
V_d = 0.052 \ln \left( \frac{I_d}{10^{-8}} + 1 \right)
$$
  

$$
V_d + 100I_d = 10V
$$

Solution: Rewrite this as  $f(x) = 0$ . Assume your initial guess is Id in mA. Solve two equations

$$
V_{d1} = 0.052 \ln \left( \frac{I_d}{10^{-8}} + 1 \right)
$$
  

$$
V_{d2} = 10V - 100I_d
$$

The error is the difference

$$
e = V_{d1} - V_{d2}
$$

Program this into the HP35s

GTO F000 PRGM 1000 /<br>STO I STO I *I is now in amps*  $1E-8$ / 1 + LN 0.052 x STO V 10 RCL I 100 x - RCL V - RTN PRGM

Now start with an initial guess (1mA)

1 STO X XEQ Z000

You will see the display change as the  $f(x) = 0$  function iterates to find the solution. Eventually you get

91.664 *I = 91.664mA*

To check your answer, plug this into function F XEQ F000 -5.840E-9

 $f(x) = -0.000\,000\,00584$  (almost zero )